## **How to Send an External Referral**

Examples of when to use this feature:

This is helpful for a referral, inquiry, or share contact to an agency outside your network

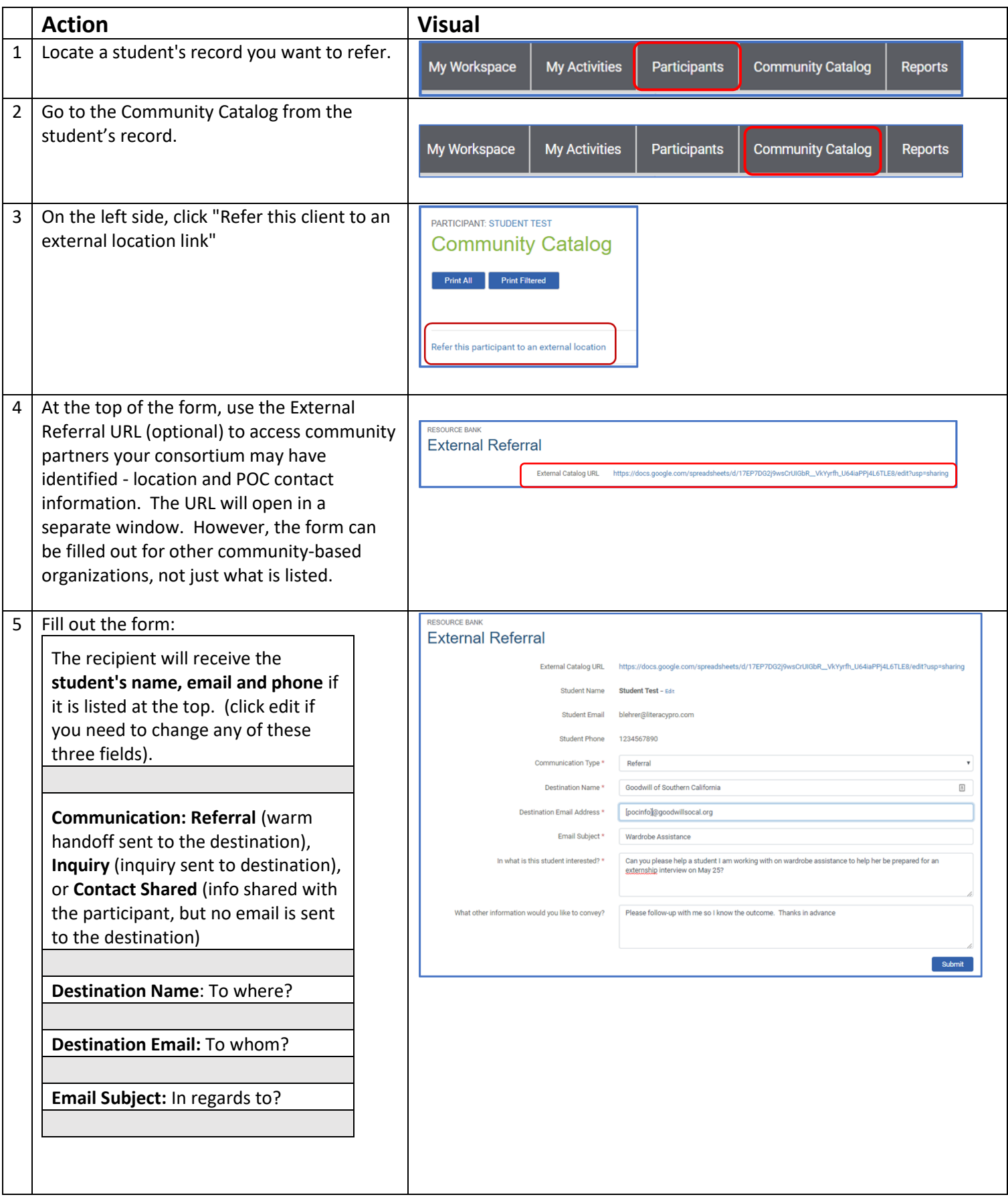

## **How to Send an External Referral**

Examples of when to use this feature:

This is helpful for a referral, inquiry, or share contact to an agency outside your network

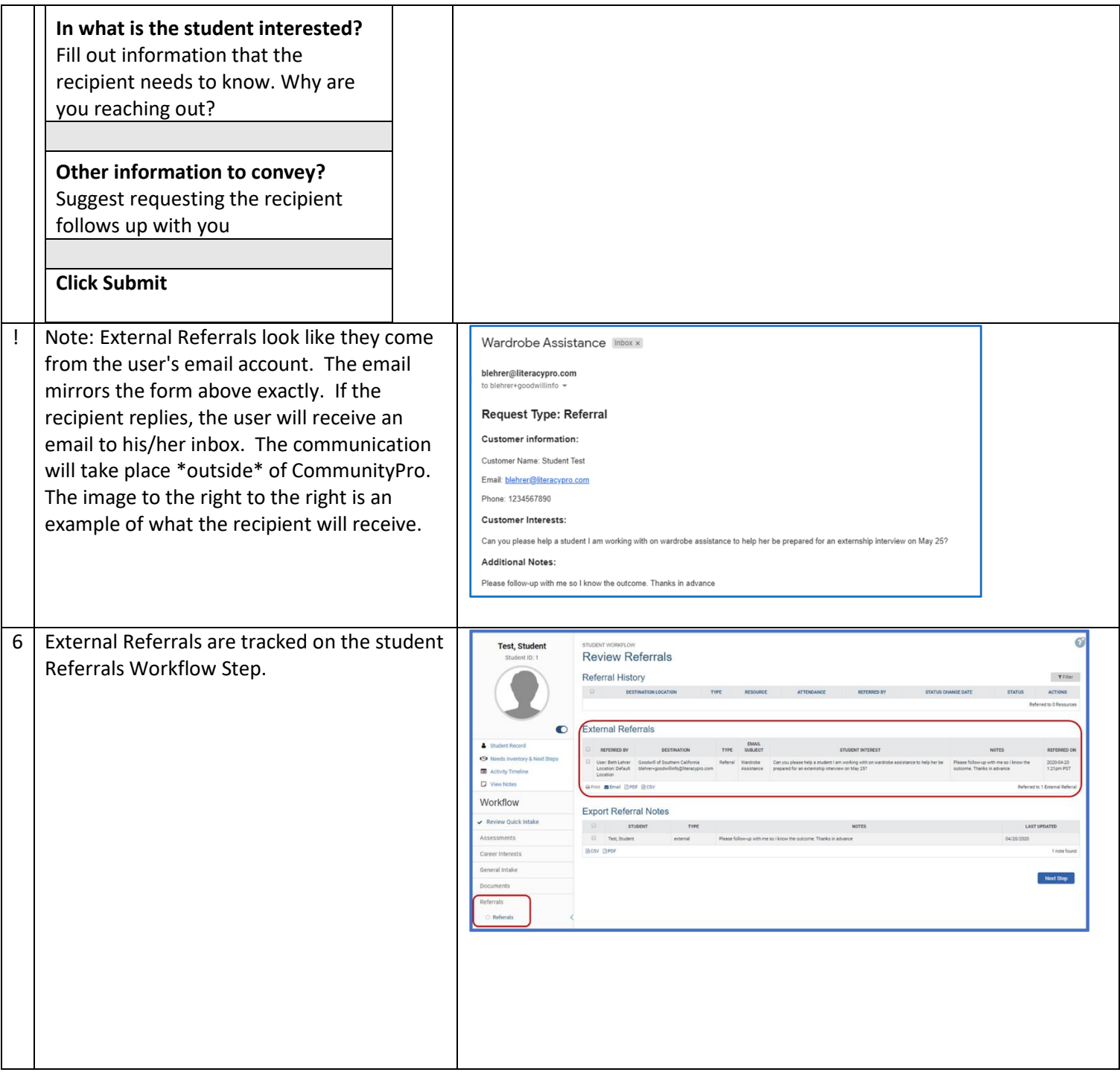

## **How to Send an External Referral**

Examples of when to use this feature:

This is helpful for a referral, inquiry, or share contact to an agency outside your network

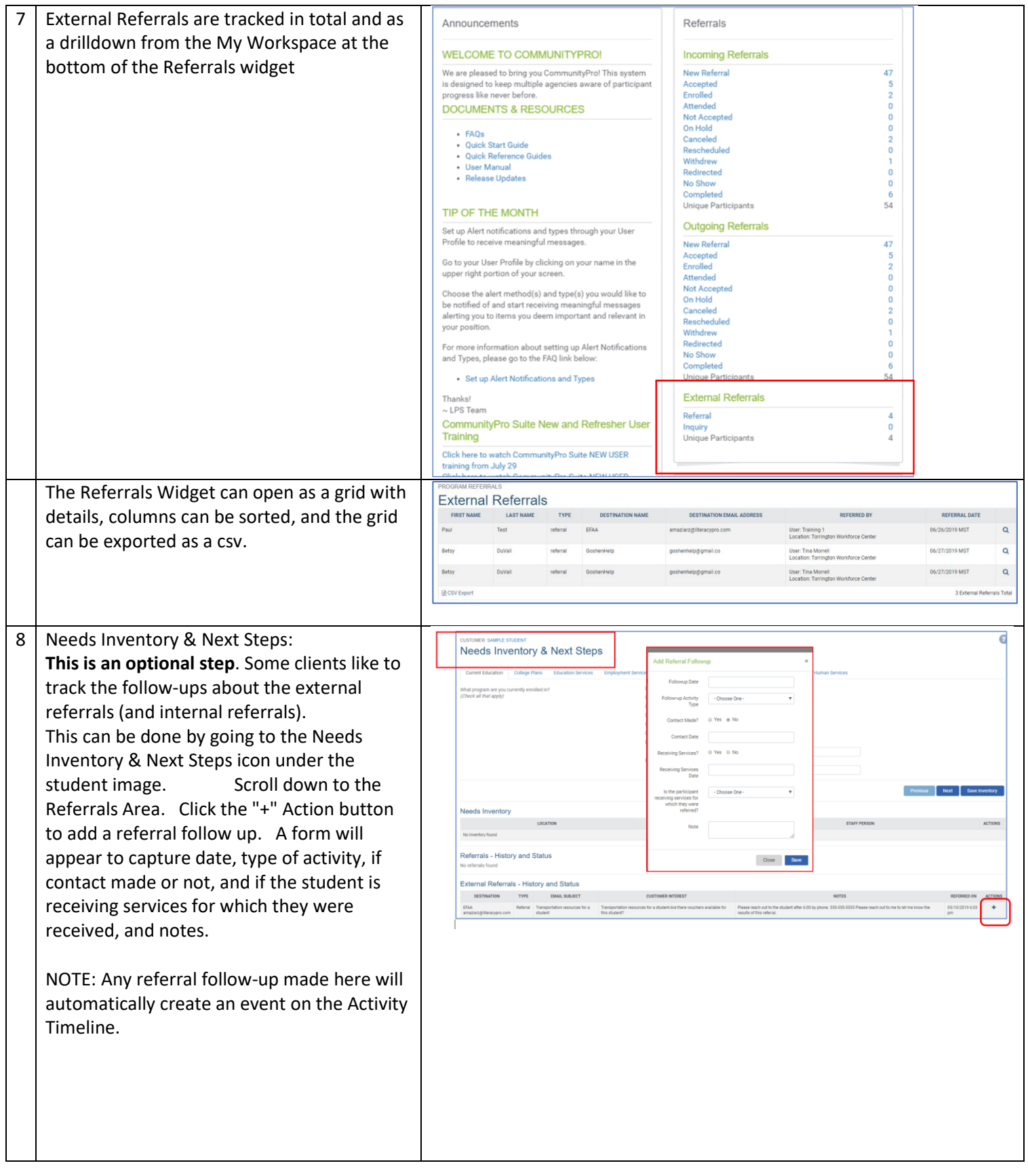